# **Heimdali Documentation**

*Release 0.0.1*

**Dominique Béréziat, David Froger, Isabelle Herlin**

January 30, 2015

#### Contents

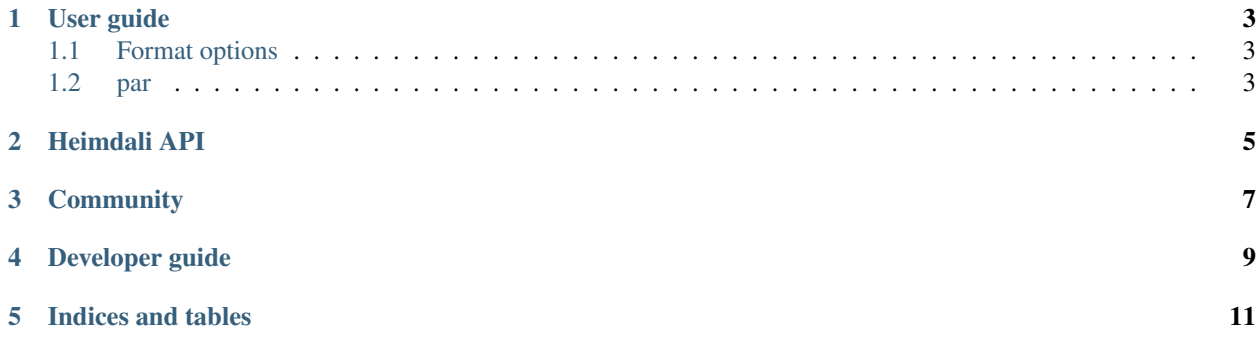

Heimdali is a set of commmand line tools to perform Image processing tools, based on ITK and HDF5

## **User guide**

## <span id="page-6-1"></span><span id="page-6-0"></span>**1.1 Format options**

These are options describing the image format. There are used each time an image is created.

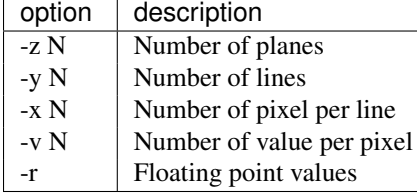

## <span id="page-6-2"></span>**1.2 par**

par prints format parameters of images.

#### **1.2.1 Synopsis**

```
par [--wr <output.txt>] [--x0] [--y0] [--z0] [-o] [-x] [-y] [-z] [--]
[--version] [-h] <INPUT> ...
```
#### **1.2.2 Description**

par print on *stdout* in the file *outout.txt*, the format parameters of iamges given as arguments.

The *–wr* options can be given the special file names *stdout* and *stderr*. If the file name *output.txt* starts with *>>*, result are written at the end of the file.

If one or more options *–x0 –y0 –z0 -x -y -z* is given, par print the corresponding parameters, in the *[Format options](#page-6-1)*. This allow to use **par** in command subsitution, as for example:

create image-copy.h5 'par -x -y image.h5' -r

If no options are given, all format parameters are printed for all images on argument.

<span id="page-8-0"></span>**Heimdali API**

## <span id="page-10-0"></span>**Community**

<span id="page-12-0"></span>**Developer guide**

**Indices and tables**

- <span id="page-14-0"></span>• *genindex*
- *modindex*
- *search*